**Photoshop 2022 Patch full version Free [Latest]**

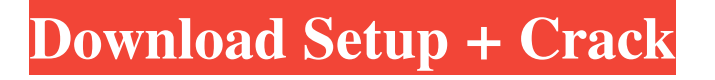

# **Photoshop 2022 Crack [Win/Mac] [April-2022]**

2.3 Programming Photoshop Starting with Photoshop 7, you can start scripting Photoshop with Actions, one of the most useful features in Photoshop. Scripts are small programs that automate a series of tasks. Scripts are made up of actions and dynamic text, like keywords and variables. Actions are so useful that they are among the most frequently used features of Photoshop. You can start with the Basics, covered here, and learn the rest in Adobe's scripting languages article. 2.4 Graphics and Animation Graphics and animation have largely been relegated to the duties of Adobe programs like Flash and Art-B. However, with the creation of the Adobe CS series of products, including Photoshop and Illustrator, Adobe has brought its programs up to par with animation programs like Flash. One of the most common use for Photoshop is to create animation for websites, as websites are often styled with stylized images, unlike the heavily textured images you may see in a photo book or scrapbook. 2.5 Photo Restoration Photoshop's recovery functions are always very useful to an image professional. Recovering a lens error is one of Photoshop's most basic and useful tools. Additionally, Photoshop has a variety of tools to recover damaged and lost text or vector objects such as word art, logos, and art. Likewise, the steps to clone a duplicate image or image series are very useful and appreciated in the field. If you're looking to do more hardcore photo editing, you'll find that Photoshop has a powerful photo-editing system. The repair functions give you a way to recover a photo from the bottom of the barrel, and the cloning is helpful to speed up your workflow. You can learn more here. 2.6 Retouching All the tools are great, but you still need to edit images that have errors or just need a little tidying up. The Direct Selection tool or Quick Selection tool in Photoshop can be helpful for selecting distinct areas of an image. It is often used to fix discoloration or to smooth wrinkles in a person's face. The Spot Healing Brush tool is helpful for giving a slight bump to a face or adding vibrant color. The local adjustment tools can help you correct areas of an image. 2.7 Photoshop Layers A Photoshop layer gives you the power to add layers above the existing image in the document. This is the key to creating a compound image,

#### **Photoshop 2022 Crack +**

Whether you're an amateur or a pro, Photoshop Elements will help you to create digital images and manipulate them the way you want them. There is no need to learn Photoshop if you already know how to use the software: Photoshop Elements uses the same interface. It doesn't have as many functions as the professional version and it is often used by beginners who need to work quickly and easily. Adobe Photoshop Elements includes all the features of Photoshop plus many advanced features and improved usability. What is Photoshop Elements Used For? With Photoshop Elements you can work with your images in a very simple way. It's an attractive program with a minimalist design that works perfectly for home photos and other tasks. The interface is like that of the Preview section in the professional version of Photoshop. The most famous use of Photoshop Elements is photos and images. You can create great images and work with them as you like. You can work with the entire image and edit details like the text, photos, lines, etc. Of course, you can also edit videos and use some special features for web design. You can also use Elements to work with other images, 3D models, and more. If you want to design in 3D, you can also use the 3D tools in Photoshop Elements. The program is compatible with 3D space and all the features of 3D work. Adobe Photoshop Elements – Features The main features of Adobe Photoshop Elements are shown in the table below. Feature Adobe Photoshop Elements Professional Adobe Photoshop Elements Adobe Photoshop Elements Photo Editing Tools Smoothing, sharpening, and retouching from the entire image Plus, you can even adjust the tint, saturation, and luminance of specific areas of the image. You can also use one of the following features: Removing minor scratches, touch-ups to crooked photographs, or removing a few blemishes from the photographs. Image editing work possibilities You can manipulate the following: Create, draw, draw lines and shapes, cut and paste, work with text, add blur and focus effects, draw boxes, easily create layers, select, activate, delete, combine, apply watermark effects, reorientate, add various frames to the photos, adjust the brightness and contrast, and much more. Completely customisable Adobe Photoshop Elements offers a lot of adjustment tools. You can work on all the various photos in a very quick way and manage your images. You can use colors a681f4349e

## **Photoshop 2022 [Mac/Win]**

Governor General's Military Cross The Governor General's Military Cross () is a Military Cross awarded by the Belgian monarchy for acts of bravery in military service. This award is given to private soldiers only. History The Governor General's Military Cross (Gomt MC) was created in 1972 when King Baudouin took the initiative to restore the Belgian decorations after their suspension at the onset of the Second World War. This new decoration replaced the old Légion d'honneur, Resistance Medal, etc. to remove the stigma the Belgian military had been under after the invasions of the Second World War. Description The Governor General's Military Cross is a circular device of silver gilt with an image of the Belgian coat of arms (yellow and red, arms with mantle, helmets, and crown on the shield) on the obverse. The reverse is engraved with the inscription "GOMT MC " ("Governor General's Military Cross"). The medal is suspended from a red ribbon of equal width and is 32 mm in diameter. The ribbon is covered in a thin black layer with the central portion covered with a red stripe of 4 mm. Classes Until 1989 the Governor General's Military Cross was divided into two classes: an "Army Cross" and an "Imperial Cross". All medals were awarded in two grades: "Officier" and "Sous-officier". The award was at first based solely on the medal class. It was not until 1989 that the grade system was introduced. The "Governor General's Military Cross" is awarded to officers and senior NCOs of the Belgian Armed Forces, of the Royal Household and of the Royal Military Academy (as of 2006). The "Imperial Military Cross" is awarded to NCOs. It is the only decoration of the Belgian Army, Marines and Air Force which is exclusively awarded to private soldiers. Classes Decorations For these two classes, a ribbon-bar consisting of a black bar 30mm wide (1⁄16 inch) with white and yellow stripes is worn above the Governor General's Military Cross on the left chest, the ribbon of the Governor General's Military Cross is worn on the left chest, the ribbon of the Imperial Military Cross on the right chest. The order of precedence is as follows: Deputy Infantry Cavalry Artillery Navy Royal Guard Army Medical Corps The cross is to be suspended from a ribbon, white with black

#### **What's New in the?**

The Golden State Warriors are still in the throes of their epic NCAA Tournament sweep of their way to their second consecutive NBA title. The D-League will find out in the next few days what the draft has in store for us as it's set for this weekend. The 2014-15 campaign saw some huge changes to the D-League, mostly stemming from the proposed sale of the now-defunct NBA Development League by the NBA to an investment group led by Atlanta-based businessman Bruce Levenson. Among those changes was a revision to the number of spots in the league—including a change in the number of affiliated NBA teams—a change that will open up three of the six available D-League slots to undrafted college free agents. That's a huge change in contrast to the previous format, which assigned a certain number of D-League affiliates to each NBA team and filled the other slots with professional or semi-professional players. The NBA Draft has seen some pros like Anthony Bennett going undrafted while some college free agents went pro before their collegiate careers ended. That number of slots will total 19 this season, which will be less than the old 22 slots but more than the old 17. Even with the change, the 2015 NBA Draft will still be much more restricted than the 2014 NBA Draft as the new rule won't apply to 2015 and prospects won't be restricted by the rule the same way this year's rookies are. With the changes to the NBA Draft and the new 23-slot D-League, we'll be able to better make sense of the undrafted players that will be on the 15-man rosters from the top to bottom, as well as the league's prospects for the 2015 NBA Draft. There are still some that are unsigned and others that we know have already begun workouts and/or have NCAA Tournament games in their future. The class of 2014 consisted of eight players we'll call the "top 8": Andrew Wiggins: Kentucky Marvin Bagley III: UCLA Dante Exum: Australia Aaron Gordon: Arizona Julius Randle: Kentucky Trey Burke: Michigan Gary Payton II: Florida State Chris Clemons: LSU Each of these players has a shot to be drafted this year but Wiggins, Bagley, and Exum have a special case when it comes to why they should get an NBA

## **System Requirements For Photoshop 2022:**

Windows OSX Other system requirements may apply. RAM: Recommended 8 GB, though not required. Hard Disk: 25GB (recommended). Screen Resolution: 1024 x 768, or better. Sound: Built-in speakers or headphone jack (not required). Internet: Required to download Game. Important: A Broadband Internet connection is highly recommended for playing this game. When you first run the game it will need about 15GB of disk space. You

<http://www.studiofratini.com/adobe-photoshop-2022-universal-keygen-free-registration-code/> <https://citywharf.cn/adobe-photoshop-cc-2015-version-17-pc-windows/> <https://studygoodenglish.com/course/blog/index.php?entryid=2004> <http://www.sweethomeslondon.com/?p=19968> <http://naasfilms.com/photoshop-cc-2015-version-17-win-mac-latest-2022/> <http://resistanceschool.info/?p=40792> <https://harneys.blog/2022/06/30/photoshop-2021-version-22-2/> [https://www.xn--gber-0ra.com/upload/files/2022/06/GuanCNrS6nGs7NJllsYu\\_30\\_030c7b5de8ae48fa588c63c41197d4c0\\_file.pdf](https://www.xn--gber-0ra.com/upload/files/2022/06/GuanCNrS6nGs7NJllsYu_30_030c7b5de8ae48fa588c63c41197d4c0_file.pdf) <https://sanditcorp.com/blog/index.php?entryid=2736> <http://pzn.by/?p=34689> [https://curriculocerto.com/wp-content/uploads/2022/06/Photoshop\\_2022\\_Version\\_2302.pdf](https://curriculocerto.com/wp-content/uploads/2022/06/Photoshop_2022_Version_2302.pdf) <https://dsdp.site/it/?p=19338> <https://kjvreadersbible.com/adobe-photoshop-cc-2015-version-16-2022-latest/> <https://todaysmodernhomes.com/photoshop-2020-version-21-download-x64/> <http://jeunvie.ir/?p=3971> [https://www.careerfirst.lk/sites/default/files/webform/cv/Photoshop-2022\\_2.pdf](https://www.careerfirst.lk/sites/default/files/webform/cv/Photoshop-2022_2.pdf) <https://crunowtworadglam.wixsite.com/minglorbmasco/post/photoshop-cc-activation-activator-march-2022> <http://pixelemon.com/photoshop-cs3-activation-code/> [https://usarlamispersdraf.wixsite.com/carvolkticwho/post/photoshop-2021-version-22-4-crack-keygen-with-serial-number-pc-windows](https://usarlamispersdraf.wixsite.com/carvolkticwho/post/photoshop-2021-version-22-4-crack-keygen-with-serial-number-pc-windows-updated)[updated](https://usarlamispersdraf.wixsite.com/carvolkticwho/post/photoshop-2021-version-22-4-crack-keygen-with-serial-number-pc-windows-updated) <https://kalapor.com/adobe-photoshop-2021-version-22-3-1-license-code/>